# **ZÁPADOČESKÁ UNIVERZITA V PLZNI FAKULTA ELEKTROTECHNICKÁ**

# **KATEDRA ELEKTROMECHANIKY A VÝKONOVÉ ELEKTRONIKY**

# **DIPLOMOVÁ PRÁCE**

# **Simulace elektrického pohonu s otevřeným vinutím napájeného dvojicí napěťových střídačů**

*Simulace el. poh. s ot. vin. napáj. dvojicí napěťových střídačů* Petr Štěpánek 2019

# ZÁPADOČESKÁ UNIVERZITA V PLZNI Fakulta elektrotechnická

Akademický rok: 2018/2019

# ZADÁNÍ DIPLOMOVÉ PRÁCE

(projektu, uměleckého díla, uměleckého výkonu)

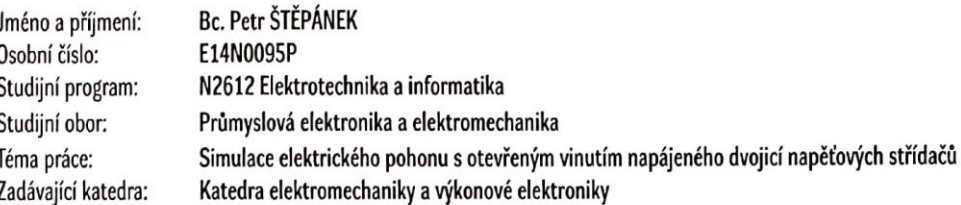

#### Zásady pro vypracování

- 1. V prostředí Matlab/Simulink a PLECS sestavte matematický model elektrického pohonu. Pohon tvoří třífázový motor s vyvedenými šesti konci vinutí, který je napájen dvojicí třífázových napěťových střídačů.
- 2. V modelu implementujte algoritmus vektorové PWM, který na základě rotujícího požadovaného vektoru napětí na motoru zajišťuje spínání dvojice napěťových střídačů.
- 3. Proveďte sérii simulací v ustálených stavech i přechodových dějích.
- 4. Na základě výsledku vyhodnotte maximální velikost základní harmonické napětí na zátěži v lineární oblasti modulace ve vztahu k napětí ve stejnosměrném obvodu měničů. Výsledek porovnejte s klasickým uspořádáním s jediným napěťovým střídačem.

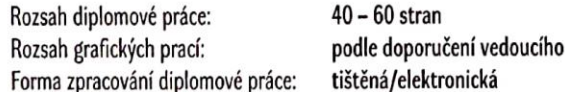

Seznam doporučené literatury:

- 1. G. S. Chandini and G. Shiny, "Common-mode voltage elimination technique for an open-end winding induction motor using carrier based PWM," 2017 International Conference on Technological Advancements in Power and Energy (TAP Energy), Kollam, 2017, pp. 1-5.
- 2. J. Kalaiselvi and S. Srinivas, "Bearing Currents and Shaft Voltage Reduction in Dual-Inverter-Fed Open-End Winding Induction Motor With Reduced CMV PWM Methods," in IEEE Transactions on Industrial Electronics, vol. 62, no. 1, pp. 144-152, Jan. 2015.
- 3. R. Bojoi, A. Tenconi, F. Profumo, G. Griva, and D. Martinello, Complete analysis and comparative study of digital modulation techniques for dual three-phase ac motor drives, in 2002 IEEE 33rd Annual IEEE Power Electronics Specialists Conference. Proceedings (Cat. No.02CH37289), vol. 2, 2002, pp. 851857 vol.2.
- 4. Y. Zhao and T. A. Lipo, Space vector pwm control of dual threephase induction machine using vector space decomposition, IEEE Transactions on Industry Applications, vol. 31, no. 5, pp. 11001109, Sep 1995.

Vedoucí diplomové práce:

Ing. Tomáš Komrska, Ph.D. Regionální inovační centrum elektrotechniky

Datum zadání diplomové práce: 5. října 2018 Termín odevzdání diplomové práce: 30. května 2019

Ġ.

V Plzni dne 5. října 2018

Prof. Ing. Zdeněk Peroutka, Ph.D.<br>děkan

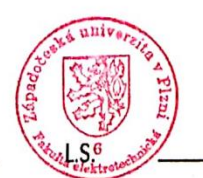

Prof. Ing. Václav Kůs, CSc. vedoucí katedry

#### **Anotace**

Předmětem práce je vektorová PWM pro dvojici střídačů napájející společnou zátěž, jakými jsou motory s otevřeným vinutím, kdy každá strana vinutí je napájena jedním 3f střídačem. V zátěži nemusí být jen motor.

### **Klíčová slova**

Vektorová PWM, napěťové střídače, elektrické motory s otevřeným koncem vinutí, matematické modelování

*Simulace el. poh. s ot. vin. napáj. dvojicí napěťových střídačů* Petr Štěpánek 2019

#### **Abstract**

The subject of the work is a vector PWM for a common load-pairing inverter, such as open-wound motors, where each winding side is powered by one 3f inverter. It is not necessary to have a motor in the load.

### **Key words**

Vector PWM, voltage inverters, open end winding electric motors, mathematical modeling

# **Prohlášení**

Prohlašuji, že jsem tuto diplomovou práci vypracoval samostatně, s použitím odborné literatury a pramenů uvedených v seznamu, který je součástí této diplomové práce.

Dále prohlašuji, že veškerý software, použitý při řešení této diplomové práce, je legální.

............................................................

podpis

V Plzni dne 30.5.2019 Petr Štěpánek

*Simulace el. poh. s ot. vin. napáj. dvojicí napěťových střídačů* Petr Štěpánek 2019

# **Poděkování**

Tímto bych rád poděkoval vedoucímu diplomové práce Ing. Tomáši Komrskovi, Ph.D. za cenné profesionální rady a připomínky.

# <span id="page-7-0"></span>Obsah

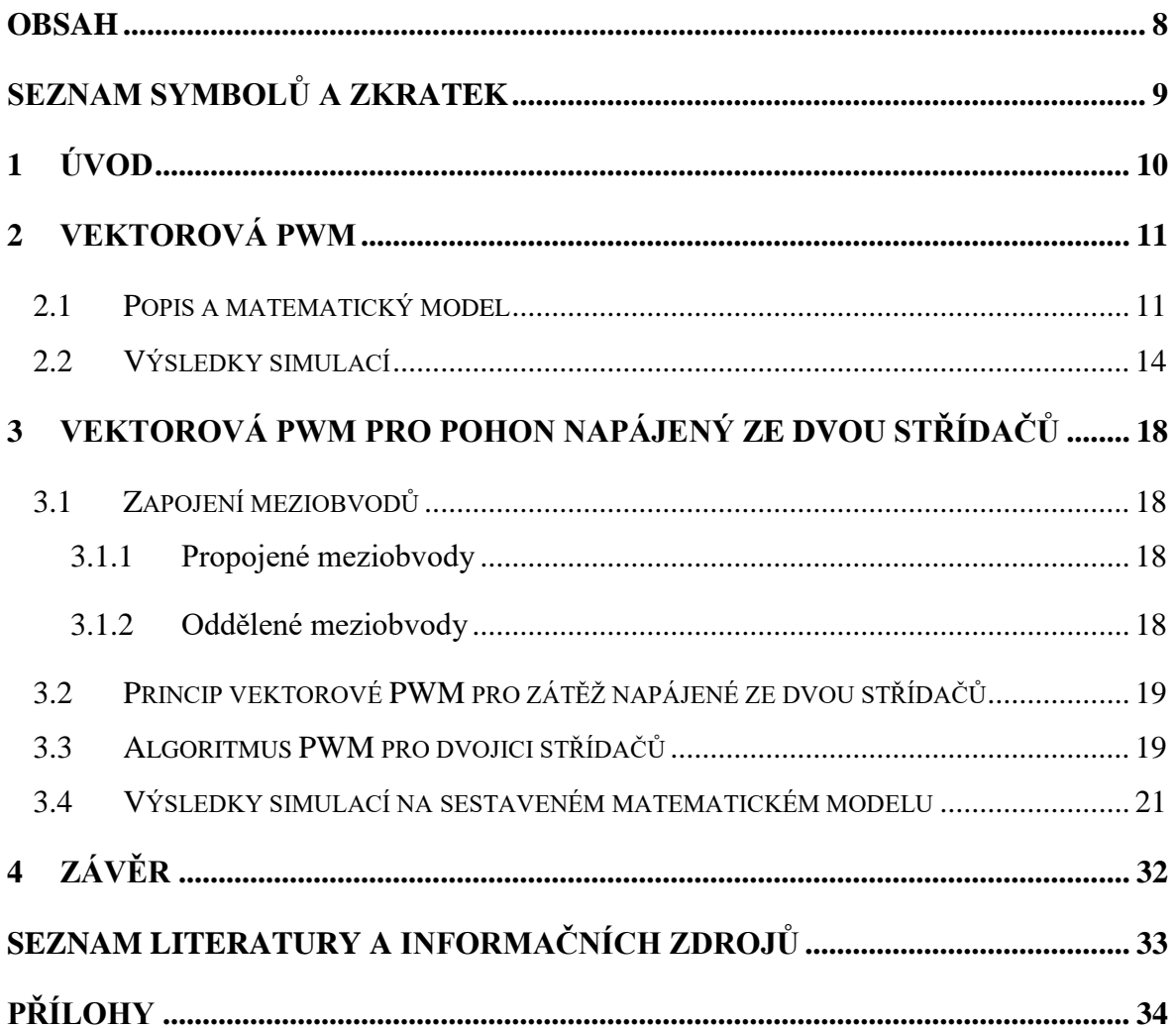

# <span id="page-8-0"></span>**Seznam symbolů a zkratek**

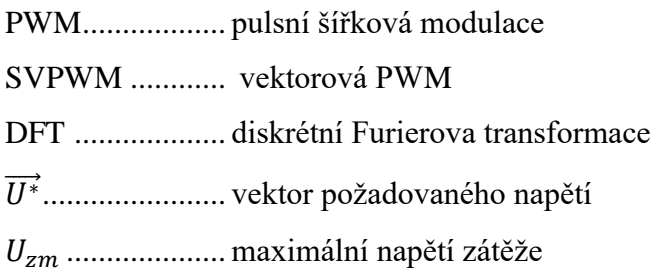

# <span id="page-9-0"></span>**1 Úvod**

Výkonové polovodičové měniče se stále více rozšiřují do nejrůznějších oblastí, jakými jsou doprava (silniční, železniční, letecká, lodní), průmysl (automobilový, slévárenský, potravinářský), elektroenergetika, zdravotnictví, armádní technika, apod.

V posledních letech silně narůstá zájem o elektromobilitu a s tím související elektrické pohony pro automobilovou dopravu, tj. elektromobily, hybridní automobily, vozidla na vodíkový pohon.

S rozšířením se zvyšují nároky na spolehlivost a robustnost elektrických pohonů. Výkony moderních vozů (zejména sportovních a mnohých SUV) dosahují výkonů pohonů instalovaných do městské hromadné dopravy (např. trolejbusy), ale současně, napětí instalované trakční baterie je omezené, nedosahuje napětí městského trakčního vedení. Navíc s postupným vybíjením trakční baterie výrazně klesá. To klade zvýšené nároky na využití napětí pro elektrický pohon.

Jako perspektivní zapojení se jeví napájení elektrického motoru ze dvou střídačů. Jedná se o robustní soustavu, kdy výpadek jedné fáze nemá fatální dopad na elektrický pohon a umožňuje nouzové dojetí.

Předmětem práce je vektorová pulzně šířková modulace pro řízení dvojice střídačů napájející elektrický motor s otevřeným vinutím. Tato soustava má více stupňů volnosti oproti klasické soustavě s jediným střídačem. Práce si klade za cíl porovnat klasickou SVPWM pro jediný střídač s vektorovou modulací pro tuto soustavu se dvěma střídači.

### <span id="page-10-0"></span>**2 Vektorová PWM**

#### <span id="page-10-1"></span>**2.1 Popis a matematický model**

V programu Matlab Simulink/PLECS byl sestaven matematický model napěťového střídače pracujícího do RL zátěže a model klasické vektorové PWM pro jediný třífázový střídač. Do modelu byl zaveden rotující požadovaný vektor napětí  $\overrightarrow{U^*}$ . Na jednotlivé vstupy In1 – In6 *obr. 2.1* jsou přiváděny spínací signály vypočítané v bloku SVPWM, který zajišťuje spínání tranzistorů č. 1 – 6. Vhodným spínáním tranzistorů lze docílit požadovaný vektor napětí na zátěži.

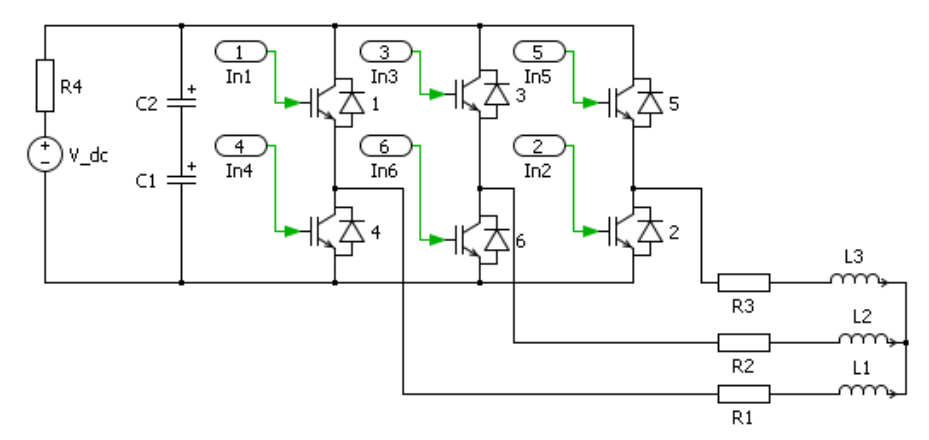

*Obr. 2.1: Schéma zapojení třífázového napěťového střídače s RL zátěží*

Na střídači lze vytvořit osm vektorů napětí. Šest nenulových ( $\overrightarrow{V_1}-\overrightarrow{V_6}$ ) a dva nulové ( $\overrightarrow{V_7},\overrightarrow{V_8}$ ). Nulové vektory získáme sepnutím všech tranzistorů liché (1,3,5) nebo sudé skupiny (2,4,6).

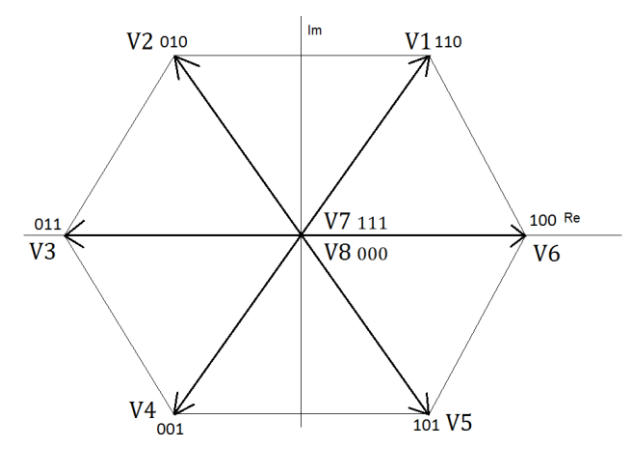

*Obr. 2.2: Šestiúhelník vektorů a spínací kombinace*

Vytvoření požadovaného prostorového vektoru napětí se provádí vektorovým součtem sousední dvojice vektorů generovaných střídačem. Každý tento vektor představuje daná kombinace sepnutí horních a dolních tranzistorů. Pro takovouto kombinaci nám na *obr. 2.2*

*Simulace el. poh. s ot. vin. napáj. dvojicí napěťových střídačů* Petr Štěpánek 2019 slouží trojčíslí skládající se z 0 a 1. V dané větvi nula značí sepnutí dolního prvku, tj. sudý tranzistor a 1 značí horní tranzistor. Pořadí, ve kterém jsou seřazeny, určují větev 1 – 3 ve střídači.

Hranice lineární oblasti modulace je tvořena kružnicí vepsanou šestiúhelníku. Tato hranice vyjadřuje maximální velikost vektoru napětí, aniž by se přistoupilo k přechodu do obdélníkového řízení. Přechod do oblasti obdélníkového řízení není v této práci uvažován. Leží-li nám požadovaný vektor uvnitř šestiúhelníku, konkrétní vektor je vytvořen vektorovým součtem dvou sousedních vektorů. V praxi aplikujeme spínání sousedních vektorů po dobu předem vypočtenou. Vyskytne-li se potřeba snížit amplitudu požadovaného vektoru, přidáme do spínací kombinace dvou sousedních vektorů vektor nulový *obr. 2.3.*

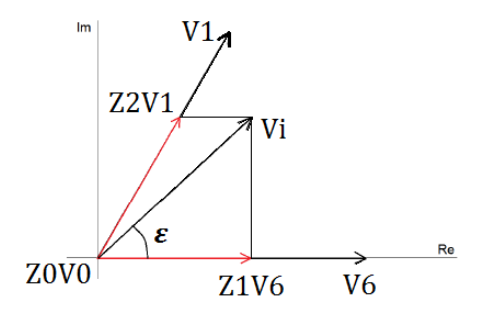

*Obr. 2.3: Grafické znázornění pro výpočet* 

Výpočet této kombinace se provádí:

Při maximálním výstupním napětí ze střídače

$$
\vec{V}_{imax} = Z_1 * \vec{V}_6 + Z_2 * \vec{V}_1.
$$
 (2.1)

Při sníženém výstupním napětí ze střídače

$$
\vec{V}_i = Z_1 * \vec{V}_6 + Z_2 * \vec{V}_1 + Z_0 * \vec{V}_0, \qquad (2.2)
$$

kde  $Z_1, Z_2, Z_0$  je doba, po kterou je na střídači sepnut požadovaný vektor.

Máme požadovaný vektor  $\vec{U}_{ekv}$  rozdělíme ho na amplitudu  $|U_{ekv}|$  a úhel natočení  $\varepsilon$ . Maximálního napětí dosáhneme spínáním sousedních vektorů. Vektor  $\vec{U}_{ekv}$  se nachází v 1. sextantu. Sousední vektory jsou  $\overrightarrow{V_1}$ a  $\overrightarrow{V_6}$ .

Pro maximální napětí, tj. bez vložených nulových vektorů, platí následující vztahy:

Velikost vektoru  $\overrightarrow{V_{z6}}$  vypočteme jako

$$
\overrightarrow{V_{z6}} = V_6 * \frac{\frac{\pi}{3} - \varepsilon}{\pi/3}.
$$
\n(2.3)

Velikost vektoru  $\overrightarrow{V_{z1}}$  vypočteme jako

*Simulace el. poh. s ot. vin. napáj. dvojicí napěťových střídačů* Petr Štěpánek 2019

$$
\overrightarrow{V_{z1}} = V_1 * \frac{\varepsilon}{\pi/3}.
$$
\n(2.4)

Z toho pak je již možné stanovit časy sepnutí

$$
Z_6 = \frac{\frac{\pi}{3} - \varepsilon}{\frac{\pi}{3}} * (T),
$$
\n(2.5)

$$
Z_1 = \frac{\varepsilon}{\frac{\pi}{3}} * (T). \tag{2.6}
$$

Pokud požadovaný vektor napětí nedosahuje maximální velikosti, tzn. je snížen o koeficient  $\alpha$  < 1, je nutné do spínací kombinace aktivních vektorů vložit také spínání nulového vektoru.

Velikost vektoru  $\overrightarrow{V_{z6}}$  vypočteme jako

$$
\overrightarrow{V_{z6}} = \overrightarrow{V}_6 * \frac{\frac{\pi}{3} - \varepsilon}{\frac{\pi}{3}} * \alpha.
$$
\n(2.7)

Velikost vektoru  $\overrightarrow{V_{z1}}$  vypočteme jako

$$
\overrightarrow{V_{z1}} = \overrightarrow{V_1} * \frac{\varepsilon}{\frac{\pi}{3}} * \alpha.
$$
\n(2.8)

Z toho je možno stanovit časy sepnutí

$$
Z_6 = \frac{\frac{\pi}{3} - \varepsilon}{\frac{\pi}{3}} * (\alpha * T),\tag{2.9}
$$

$$
Z_1 = \frac{\varepsilon}{\frac{\pi}{3}} * (\alpha * T),\tag{2.10}
$$

$$
Z_0 = (1 - \alpha) * T.
$$
 (2.11)

Pro další sextanty, kdy  $\epsilon > \pi/3$ , je vypočítán pomocný úhel  $\varepsilon_1$  jako

$$
\varepsilon_1 = \varepsilon - n \ast \frac{\pi}{3} \quad n \in (0 - 5), \tag{2.12}
$$

podle sextantu  $n = m - 1$ , kde m je číslo sextantu.

Do bloku pro vyhodnocení vektoru nám z nadřazeného řízení pohonu (např. vektorové řízení nebo řízení přímým řízením momentu) vstupuje požadovaný vektor  $\overrightarrow{U^*}$ . Zde se vypočítá úhel natočení vektoru  $\varepsilon$  a velikost napětí  $|U^*|$  obr. 2.4. Úhel  $\varepsilon$  pak dále vstupuje do bloku vyhodnocení příslušného sextantu určující, které vektory budou pro vytvoření požadovaného  $\overrightarrow{U^*}$  sepnuty. Na konec se vypočítají doby sepnutí "Z", které říkají, po jakou dobu bude který vektor sepnut. Blok sepnutí aktuálního vektoru rozešle spínací signály na požadované tranzistory po vypočtený čas tak, aby vytvořil požadovaný vektor  $\overrightarrow{U^*}$  v motoru.

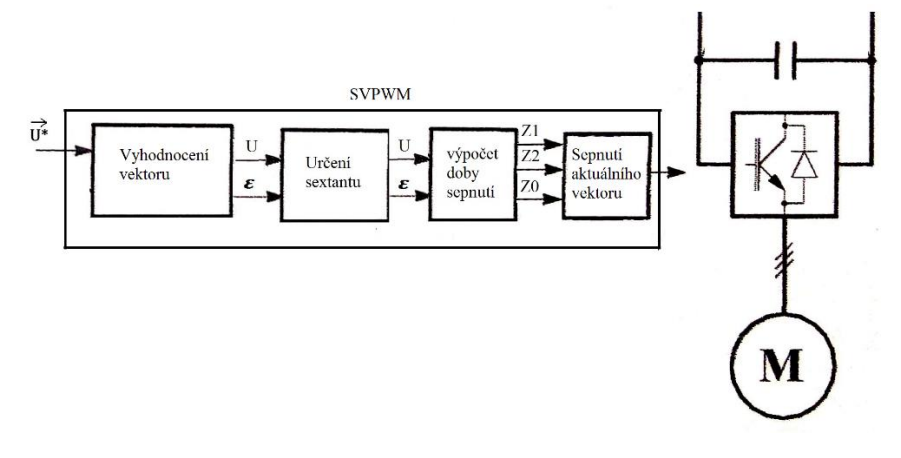

*Obr. 2.4: Blokové schéma*

## <span id="page-13-0"></span>**2.2 Výsledky simulací**

V prostředí Matlab Simulink/PLECS byl sestaven matematický model a provedeny série simulací. Parametry modelu jsou uvedeny v *tab. 2.1*.

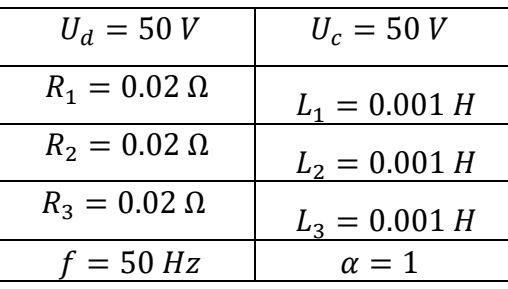

*Tab. 2.1: Hodnoty obvodu*

Vektorovou PWM je možno na zátěži získat napětí  $U_1 = 33,33$  V. Průběh napětí je zobrazen na *obr. 2.5*.

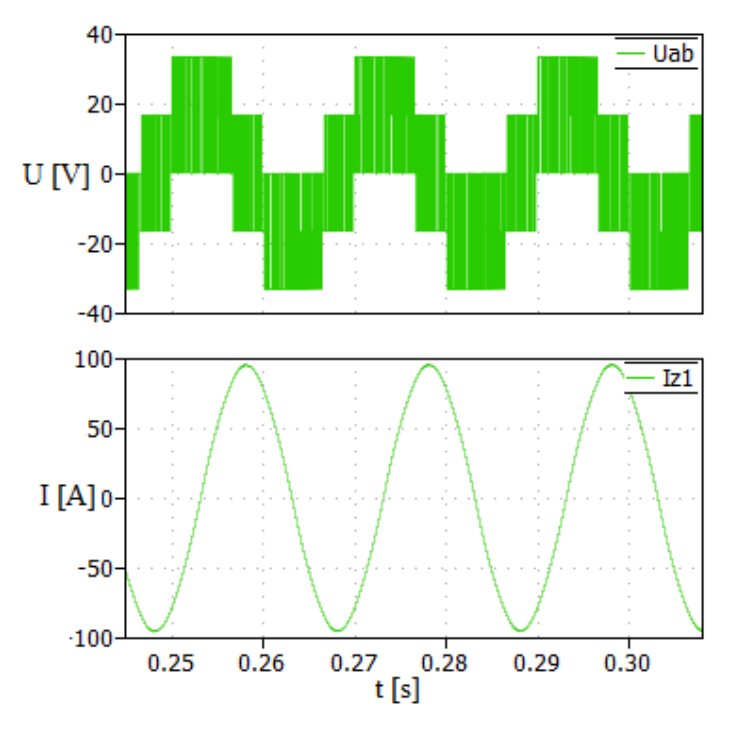

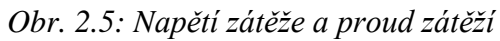

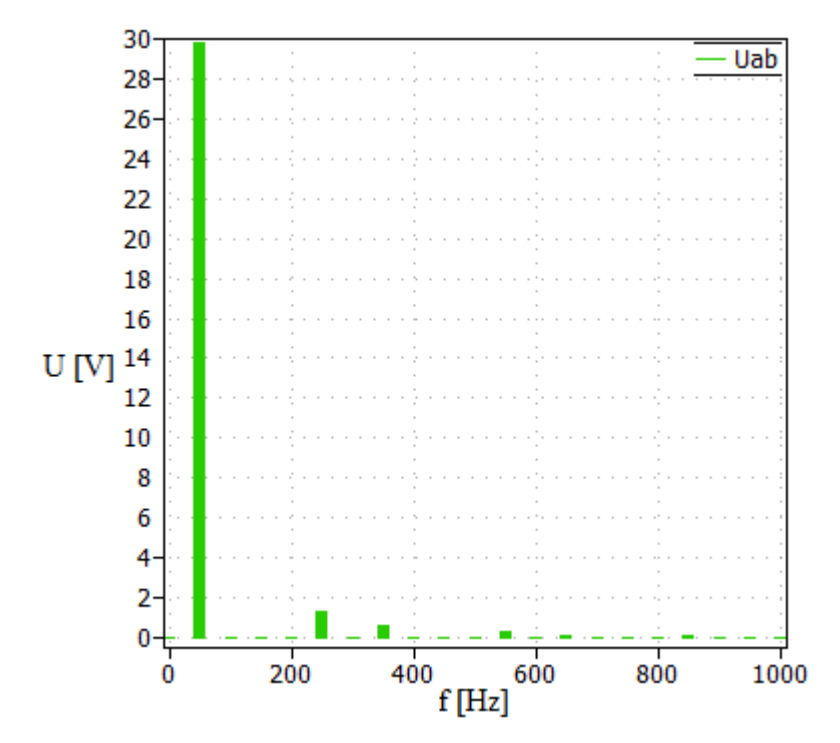

*Obr.* 2.6: Spektrální analýza pomocí DFT napětí U<sub>z1</sub>

| $U_{C} = 50 V$                 | $U_1 = 33,33 V$                    |
|--------------------------------|------------------------------------|
| $H_1 = 89,47\%$ $H_5 = 3,79\%$ |                                    |
|                                | $H_7 = 1,77\%$   $H_{11} = 0,99\%$ |

*Tab. 2.2: Velikosti 1. a vyšších napětí zátěže*

*Simulace el. poh. s ot. vin. napáj. dvojicí napěťových střídačů* Petr Štěpánek 2019 Změna vektoru napětí. $U_1 = 50V$ ,  $U_2 = 25V$ 

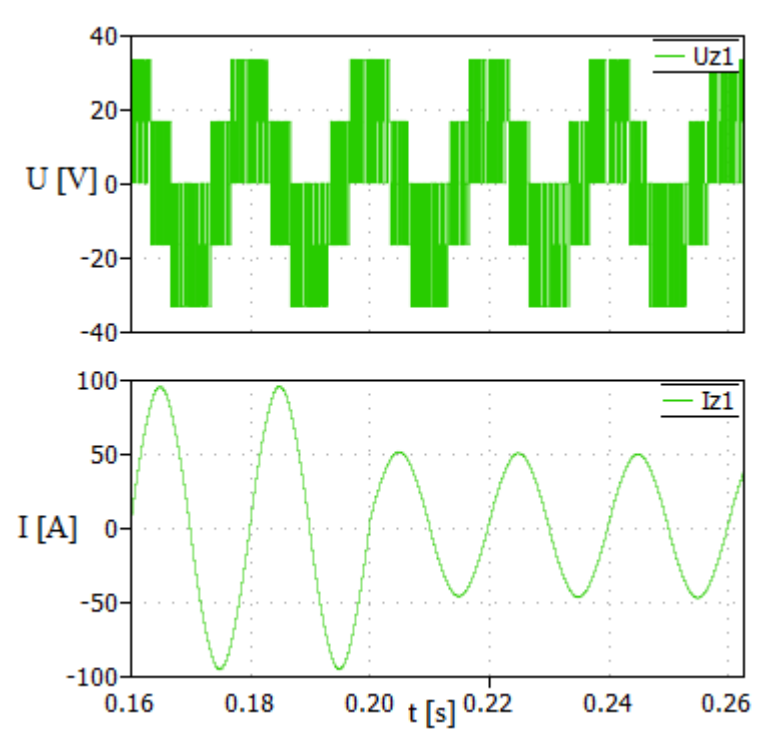

*Obr. 2.7: Změna požadovaného napětí*

Detailní zobrazení PWM pro  $U_1$ :

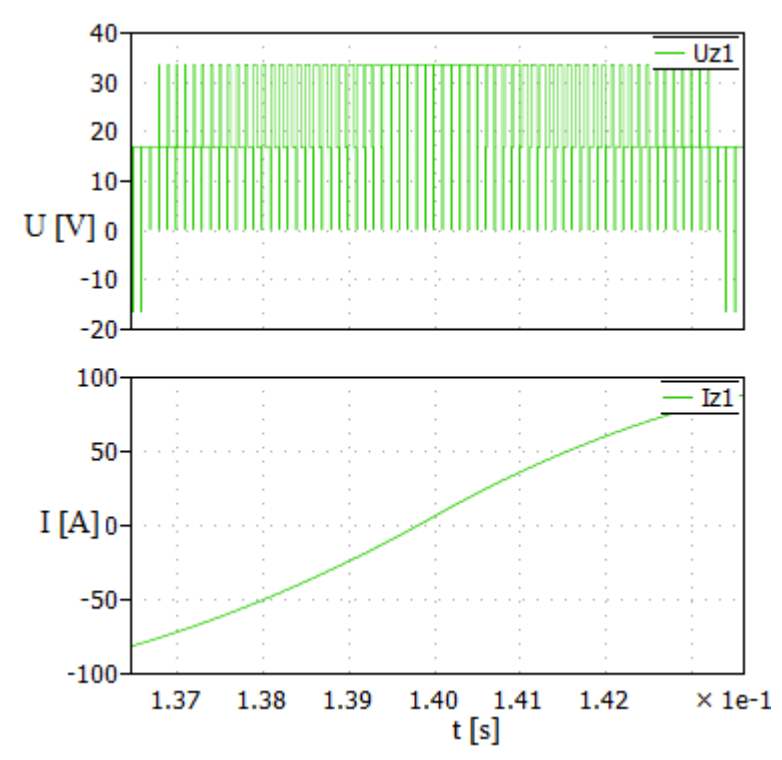

*Obr. 2.8: Detail spínání PWM před změnou velikosti napětí*

*Simulace el. poh. s ot. vin. napáj. dvojicí napěťových střídačů* Petr Štěpánek 2019

Detailní zobrazení PWM pro  $U_2$ :

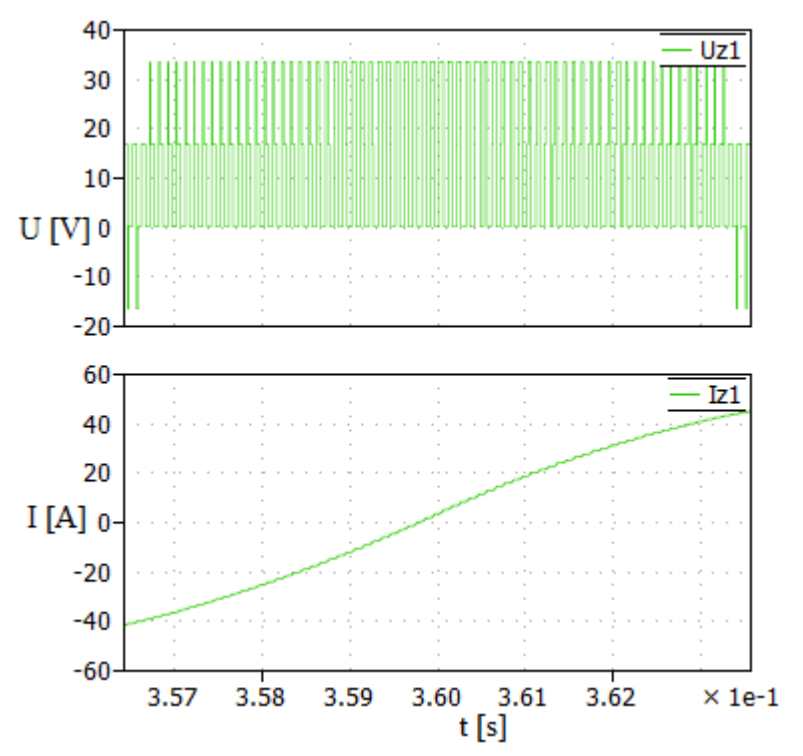

*Obr. 2.9: Detail spínání PWM po změně velikosti napětí*

Změna výstupní frekvence na dvojnásobnou:  $f_1 = 50Hz$ ,  $f_2 = 100Hz$ 

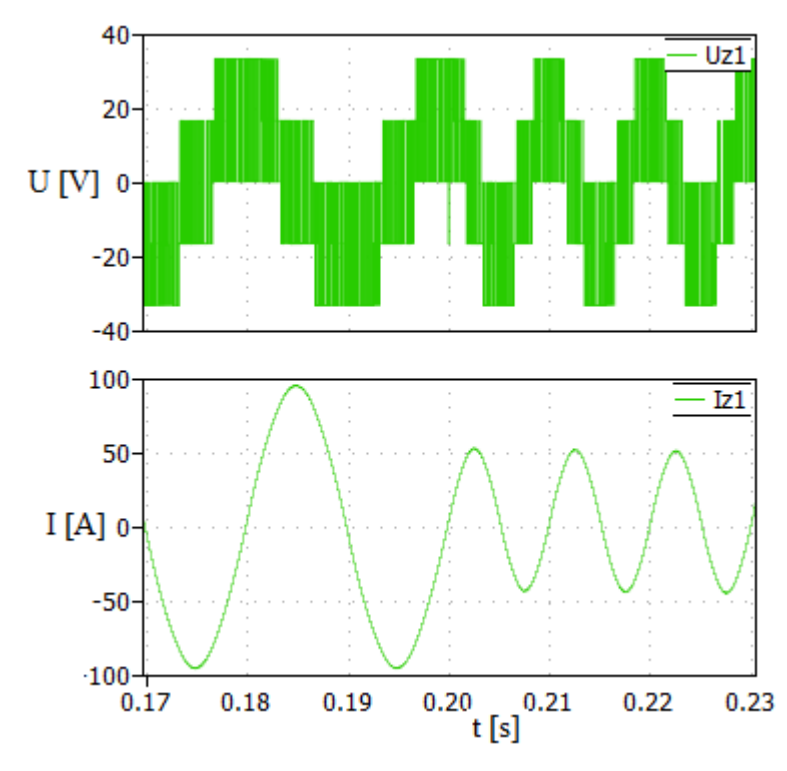

*Obr. 2.10: Přechodový děj a změna frekvence*

## <span id="page-17-0"></span>**3 Vektorová PWM pro pohon napájený ze dvou střídačů**

Pro zapojení se dvěma střídači se nám nabízí dvě varianty zapojení. První je s propojenými meziobvody a druhá s nepropojenými.

#### <span id="page-17-1"></span>**3.1 Zapojení meziobvodů**

#### <span id="page-17-2"></span>**3.1.1 Propojené meziobvody**

Při propojení meziobvodů dochází k uzavření netočivé složky třetí harmonické. Implicitní 3. harmonická v SVPWM umožňuje zvýšit amplitudu napětí 1. harmonické. Bez ní se lze dostat jen na amplitudu fázového napětí  $U_{dc}/2$ . Na proudu se pak pozná deformace od 3. harmonické. Lze vidět na *obr 3.2 (červeně)*.

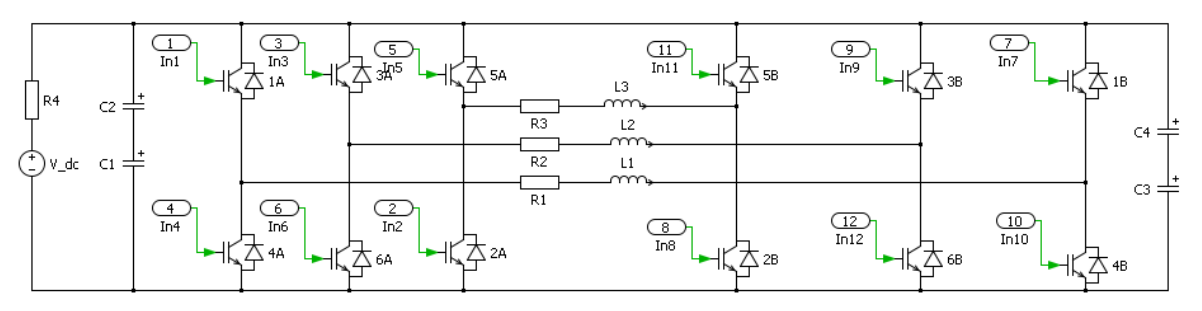

*Obr. 3.1: Schéma zapojeni se spojenými meziobvody*

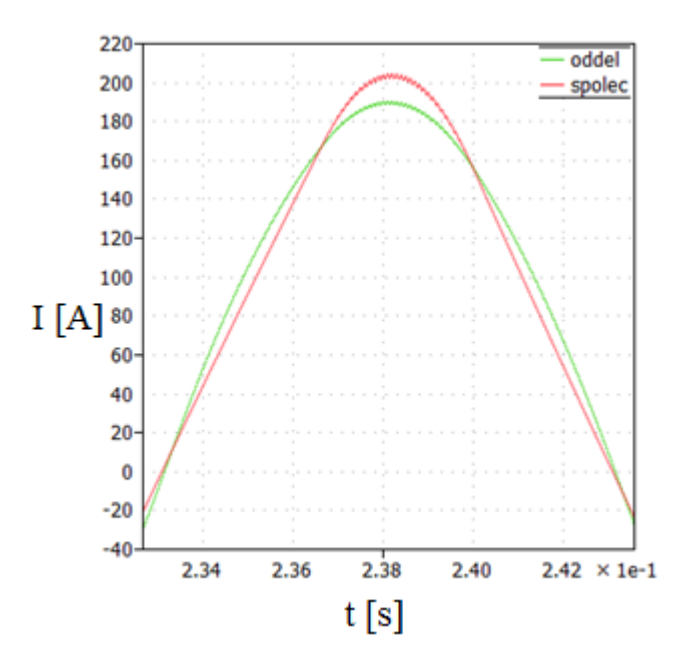

*Obr. 3.2: Zkreslení proudu uzavírající se 3. harmonickou*

#### <span id="page-17-3"></span>**3.1.2 Oddělené meziobvody**

Při oddělení meziobvodů předpokládáme dvojici oddělených zdrojů napětí. V této konfiguraci nedochází k uzavírání 3. harmonické složky.

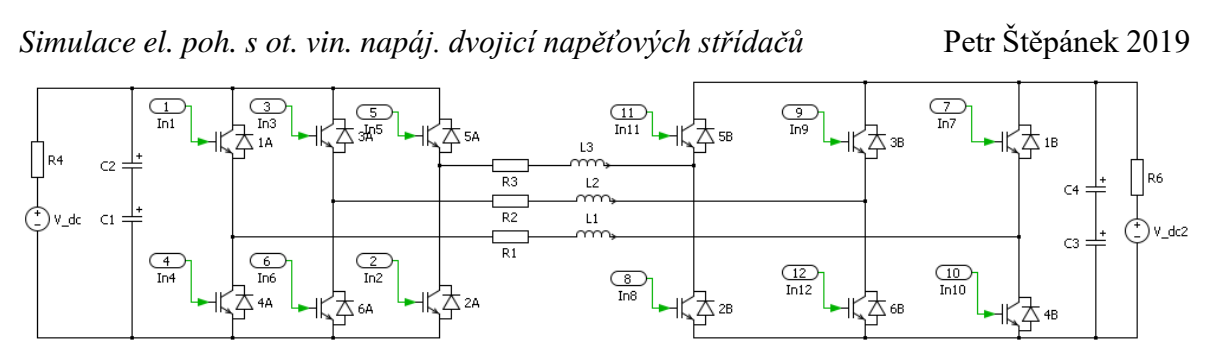

*Obr. 3.3: Schéma zapojeni s oddělenými meziobvody*

#### <span id="page-18-0"></span>**3.2 Princip vektorové PWM pro zátěž napájené ze dvou střídačů**

Pro soustavu se dvěma napěťovými střídači se zvětší počet vektorů, kterých je možné dosáhnout spínacími kombinacemi střídačů. Počet vektorů, které lze nyní vytvořit, se změní z osmi na 64. Výsledný vektorový prostor lze rozdělit na 24 rovnostranných trojúhelníků, tedy 24 sektorů. Ve vektorovém prostoru lze identifikovat 7 podmnožin – malých šestiúhelníků se středy umístěnými v bodech A, B, C, D, E, F a O. Protože z celkové množiny tvoří velkou část redundantní vektory, lze pro tvorbu napěťových vektorů na zátěži vybrat pouze devatenáct vektorů (v každém bodě jeden), viz *obr 3.4.* Např. v bodě A máme na výběr ze šesti možností. Výběrem z těchto možností, můžeme zvolit ideální spínací schéma, pro snížení spínacích ztrát a přetěžování jednotlivých součástek.

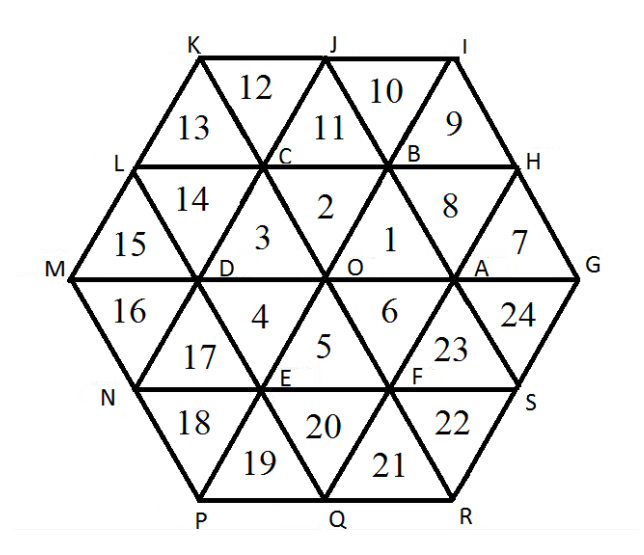

*Obr. 3.4: Zobrazení vektorů pro dva střídače*

#### <span id="page-18-1"></span>**3.3 Algoritmus PWM pro dvojici střídačů**

Tato metoda je stejná jako u jednoho střídače (viz *kap. 2.1*). Využívá se sepnutí okolních vektorů po určitý čas. Uvažujme vektor, který má velikost pro 12 spínacích prvků. Vektory jednotlivých střídačů jsou vzájemně posunuty. Znamená to sepnutí kombinace první – druhý Implementovaný algoritmus je založen na vektorovém součtu v souřadném systému xy, kdy součty složek spínaných vektorů v ose x a y souhlasí se složkami  $U_x$  a  $U_y$  požadovaného vektoru U\*. Celý vektorový prostor byl rozdělen na šest subprostorů, které byly rozlišeny podle úhlu epsilon, a to po šedesáti stupních. Nejprve je vyhodnocována poloha podle úhlu epsilon, ve kterém subprostoru se požadovaný vektor nachází.

Každý z těchto subprostorů se dále dělí na čtyři trojúhelníky, které jsou určeny napěťovými vektory střídačů. Pomocí porovnání požadované hodnoty  $U^*_{\mathcal{Y}}$  a  $P_{\mathcal{Y}}$  přímky, se kterou je porovnáváno, je určen trojúhelník, kde se vektor napětí nachází.

Pokud byl nalezen v daném trojúhelníku, jsou sepnuty právě 3 napěťové vektory, které tento trojúhelník definují. Klíčové je tedy určit, ve kterém trojúhelníku se požadovaný vektor právě nachází.

*Příklad: Nacházím se v prvním subprostoru. Mám tedy na výběr z trojúhelníků č. 1,7,8,9, a po porovnání požadovaného vektoru s rovnicemi přímek jsem zjistil, polohu vektoru v*  trojúhelníku číslo sedm. Tento trojúhelník tvoří vektory $\vec{V}_A$ ,  $\overrightarrow{V_G}$ ,  $\vec{V_H}$ . Vhodnou kombinací spínacích časů vektorů  $\overrightarrow{V_A}$ ,  $\overrightarrow{V_G}$ ,  $\overrightarrow{V_H}$  docílím přesné polohy požadovaného vektoru napětí, *obr. 3.5*.

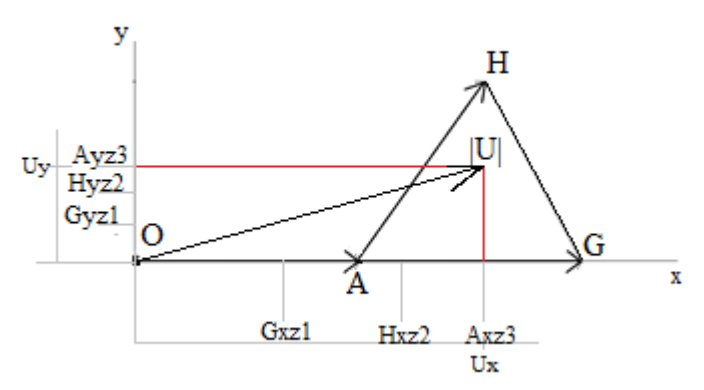

*Obr. 3.5: Rozložení složek x a y sepnutých po dobu z*

Postup výpočtu pro doby sepnutí jednotlivých vektorů.

Z hodnoty úhlu  $\varepsilon$  víme, že se pohybujeme v 1.subprostoru, což odpovídá intervalu 0 −  $\pi/3$ . Požadovaný vektor  $\vec{U}_{ekv}$  si rozložíme do složek *x* a  $y$ 

$$
V_{U_x} = |U| \cos(\varepsilon) \tag{3.1}
$$

$$
V_{U_y} = |U|\sin(\varepsilon) \tag{3.2}
$$

Vypočítám si, ve kterém z trojúhelníků 1,7,8,9 se můj vektor  $\vec{U}_{ekv}$ nachází. Provedu to dosazením do rovnic hraničních přímek a výsledek porovnám s  $V_{U|V}$ 

*Simulace el. poh. s ot. vin. napáj. dvojicí napěťových střídačů* Petr Štěpánek 2019

$$
P_1 = -((U_{dc} \cos(\pi/6)) / (U_{dc} / 2)) V_{U,x} + U_{dc} \cos(\pi/6) \tag{3.4}
$$

$$
P_4 = ((U_{dc} \cos(\pi/6)) / (U_{dc} / 2))V_{U,x} - U_{dc} \cos(\pi/6) \tag{3.5}
$$

$$
P_9 = (U_{dc} \cos(\pi/6) / 2) \tag{3.6}
$$

Po dosazení do rovnic přímek je jednoznačně určen trojúhelník, ve kterém se nachází vektor požadovaného napětí. Víme, které vektory budu potřebovat a na které součástky potřebuji poslat řídící impulsy. Jedná se o vektory  $\overrightarrow{V_A}, \overrightarrow{V_G}, \overrightarrow{V_H}$ . Po rozložení na složkové tvary

$$
V_{A_x} = U_{dc} / 2 \tag{3.7}
$$

$$
V_{A_y} = 0 \tag{3.8}
$$

$$
V_{G_x} = U_{dc} \tag{3.9}
$$

$$
V_{G_y} = 0 \tag{3.10}
$$

$$
V_{H,x} = U_{dc} \cos(\pi/6) \cos(\pi/6) \tag{3.11}
$$

$$
V_{H_y} = U_{dc} \cos(\pi/6) \sin(\pi/6) \tag{3.12}
$$

si sestavíme rovnice, ze kterých bude možné si do vypočítat spínací časy:

$$
Vx = V_{G_x}z_1 + V_{H_x}z_2 + V_{A_x}z_3 \tag{3.13}
$$

$$
V_y = V_{G_y} z_1 + V_{H_y} z_2 + V_{A_y} z_3 \tag{3.14}
$$

$$
T = z_1 + z_2 + z_3. \tag{3.15}
$$

Nyní, po vypočítání  $z_1, z_2, z_3$  víme po jakou dobu bude který vektor sepnut.

```
Vact 1 = [VG X; VG Y; 1];Vact 2 = [VH X; VH Y; 1];
\text{Vact}_3 = [\text{VA}_X; \text{VA}_Y; 1];y = [VU X; VU Y;T];A = [Vact 1, Vact 2, Vact 3];Z = inv(A) * y;
```
Nyní znám časy, pro vysílání řídícího signálu na konkrétní součástky. Podrobnější postup výpočtu je v *příloha č.1*, kde se nachází část kódu.

#### <span id="page-20-0"></span>**3.4 Výsledky simulací na sestaveném matematickém modelu**

V prostředí Matlab Simulink/PLECS byl sestaven matematický model a provedeny série simulací. Parametry modelu jsou uvedeny v *tab. 3.1*.

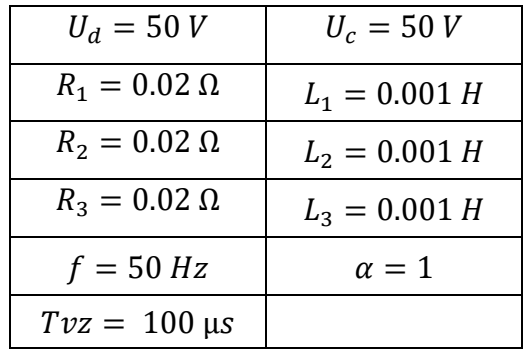

#### *Tab. 3.1: Parametry obvodu*

U zapojení dvou střídačů bylo použito stejné řízení jako pro řízení jednoho střídače *obr. 3.6*. Výstupní vektor z řízení měl velikost pro 12 spínacích prvků. Např.  $V_1 = [1;1;1;0;0;0;0;0;0;0;1;1;1].$ 

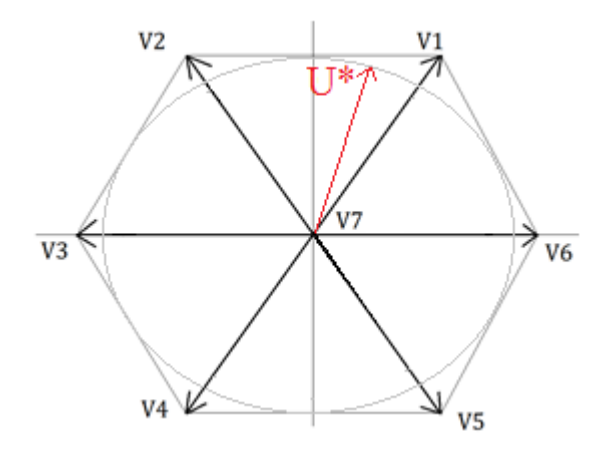

*Obr. 3.6: Vektory použité při simulaci*

Nejprve byly simulace provedeny pro variantu s propojenými meziobvody. Průběh napětí a proudu na zátěži zobrazen *obr. 3.7*. Proud je zdeformován, 3. harmonická se uzavírá přes propojení meziobvodů. Velikost 3. harmonické vztažené k  $U_{zm}$  harmonické je 26,8 %. Procentuální vyjádření podílu vyšších harmonických je uvedeno v *tab. 3.2*.

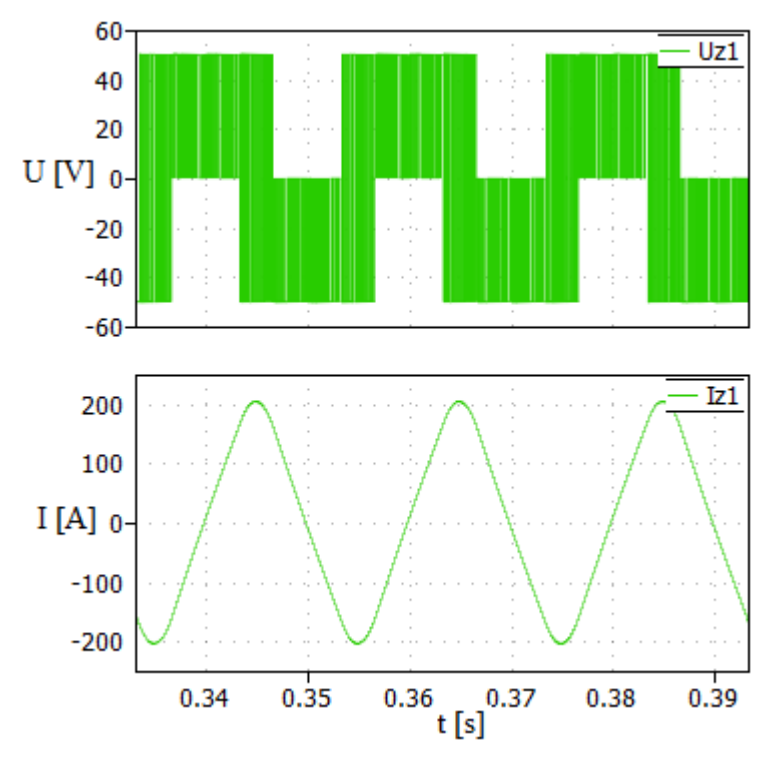

*Obr. 3.7: Napětí na zátěži při propojených meziobvodech* DFT průběhu napětí z *obr 3.7* znázorňuje podíly vyšších harmonických v *obr 3.8.*

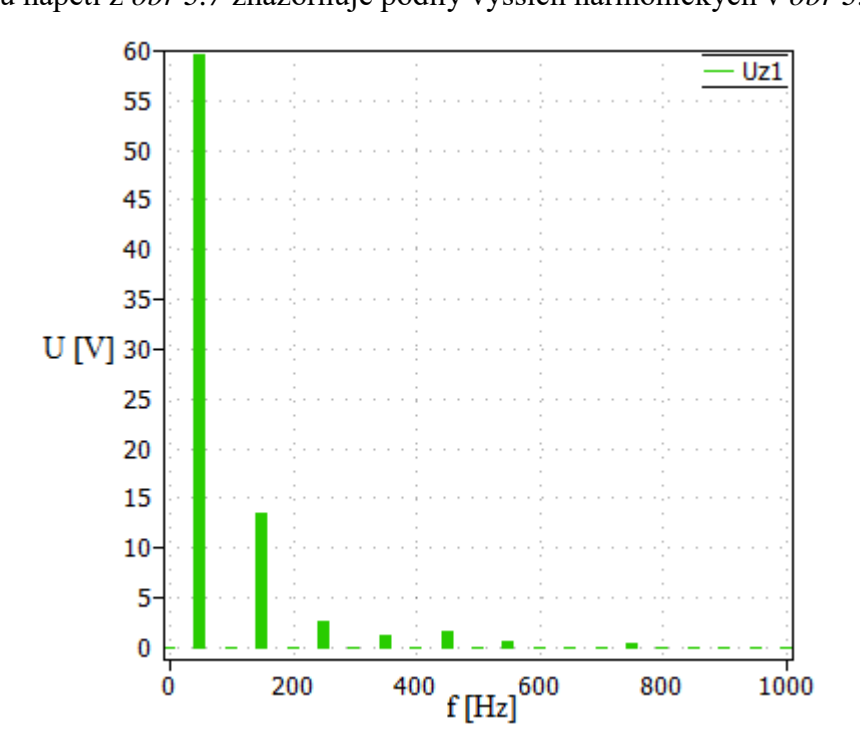

*Obr. 3.8: DFT napětí na zátěži s propojenými meziobvody*

| $U_1 = 59,62V$    | $U_{zm} = 49,99V$ |
|-------------------|-------------------|
| $H_1 = 119,2\%$   | $H_3 = 26,8\%$    |
| $H_5 = 5,1\%$     | $H_7 = 2,28\%$    |
| $H_{11} = 1,26\%$ | $H_{13} = 0.4\%$  |
| $H_{17} = 0.38\%$ | $H_{19} = 0.26\%$ |

*Simulace el. poh. s ot. vin. napáj. dvojicí napěťových střídačů* Petr Štěpánek 2019

*Tab. 3.2: Parametry obvodu*

Oddělením napájecích zdrojů meziobvodů zrušíme vliv 3. harmonické *tab. 3.3*.

Zapojení dvou střídačů s oddělenými meziobvody pracuje jako tříúrovňový měnič. Průběh napětí je v *obr. 3.9*. Amplituda napětí je 66,66 V. Proud má sinusový průběh.

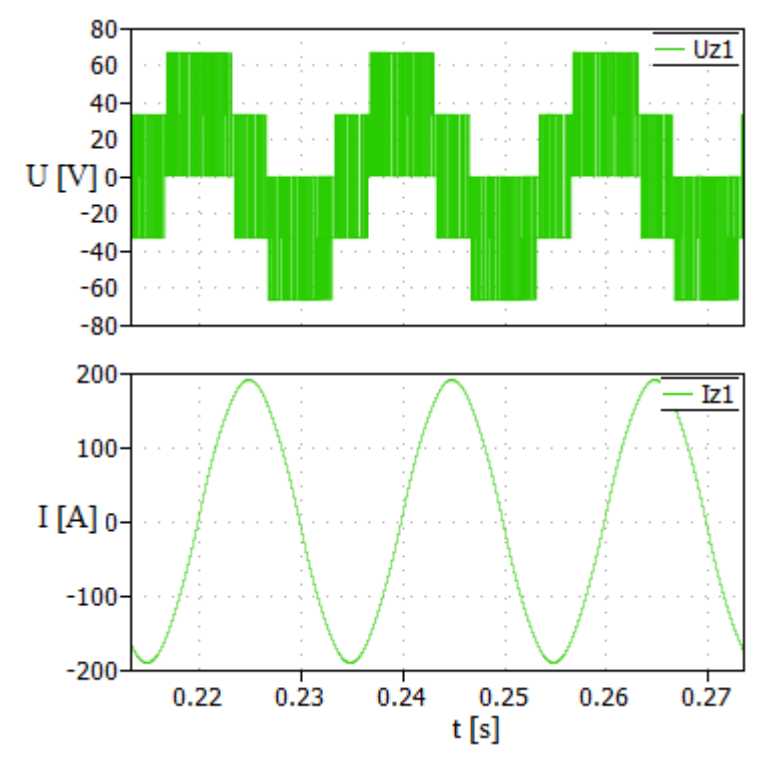

*Obr. 3.9: Napětí a proud zátěže, oddělené meziobvody*

DFT z *obr. 3.9* znázorňuje podíly vyšších harmonických v *obr. 3.10,* 3. harmonická se zde neuzavírá.

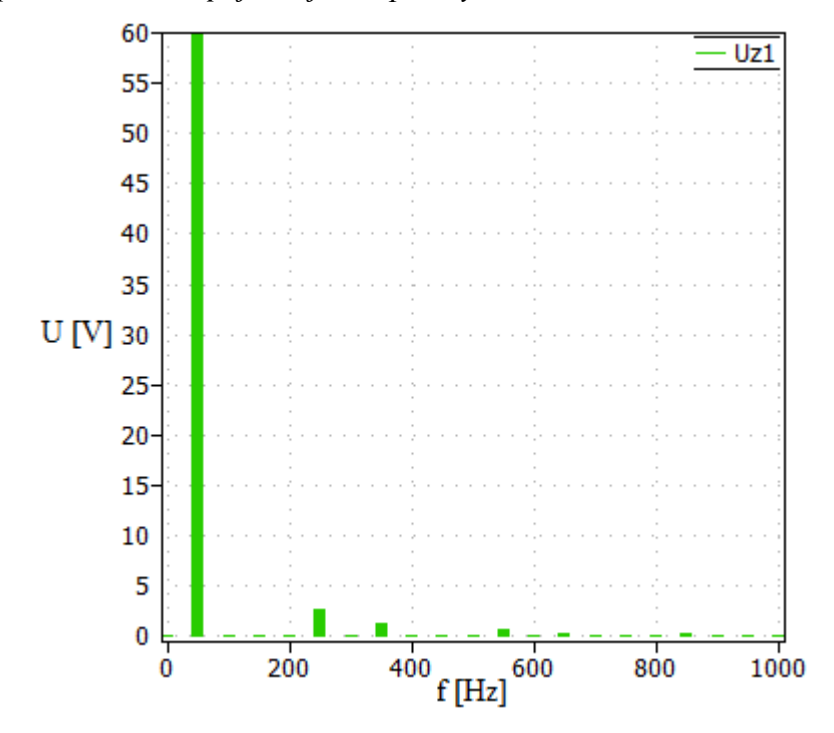

*Obr. 3.10: DFT napětí na zátěži, oddělené meziobvody*

Velikosti jednotlivých harmonických napětí z *obr 3.10:*

| $U_{Zm} = 66,6V$  | $U_1 = 59,64V$    |
|-------------------|-------------------|
| $H_1 = 89,55\%$   | $H_3 = 0\%$       |
| $H_5 = 3.81\%$    | $H_7 = 1,74\%$    |
| $H_{11} = 0.95\%$ | $H_{13} = 0.3\%$  |
| $H_{17} = 0.3\%$  | $H_{19} = 0.18\%$ |

*Tab. 3.3 parametry obvodu*

K dosažení maximálního napětí je potřeba, aby se požadovaný vektor  $\overline{U^*}$ pohyboval po kružnici, *obr. 3.11*.

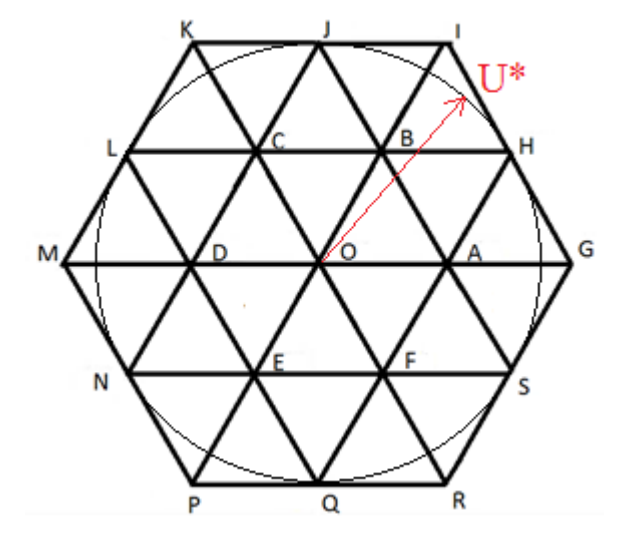

*Obr. 3.11: Pohyb vektoru pro dosažení maximálního napětí*

Vypočítáváme jednotlivé složky pro osu x a osu y *obr 3.5*. Průběh napětí a proudu na zátěži pak vypadá jako funkce sinus, *obr. 3.12*.

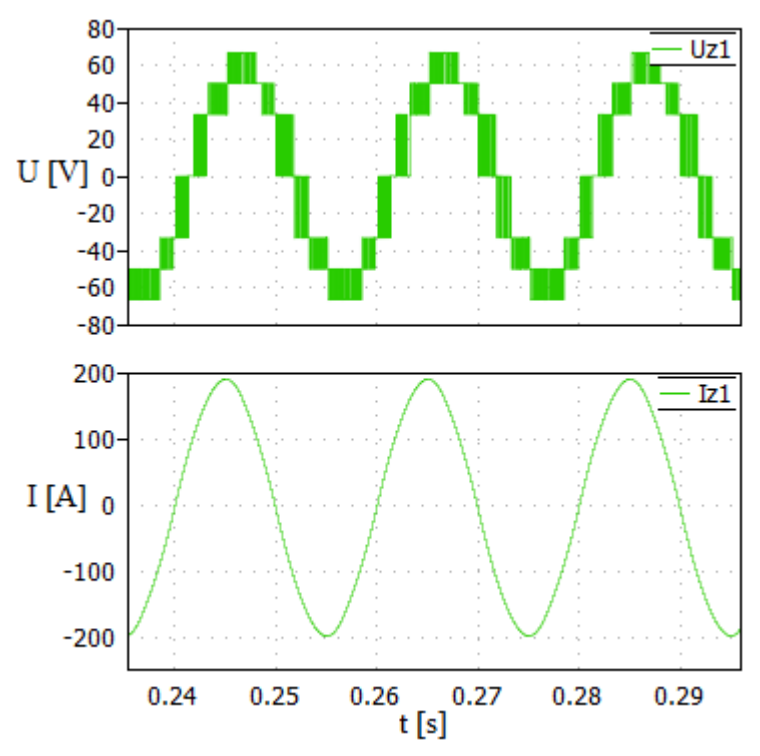

*Obr. 3.12: Uz a Iz při řízení složkami x a y s oddělenými meziobvody* DFT z napětí  $U_z$  z obr. 3.12 zobrazuje velikosti harmonických napětí. 3. harmonická je zde zanedbatelná  $H_3 = 0.12 \%$  z  $U_1 = 60.8 V$ .

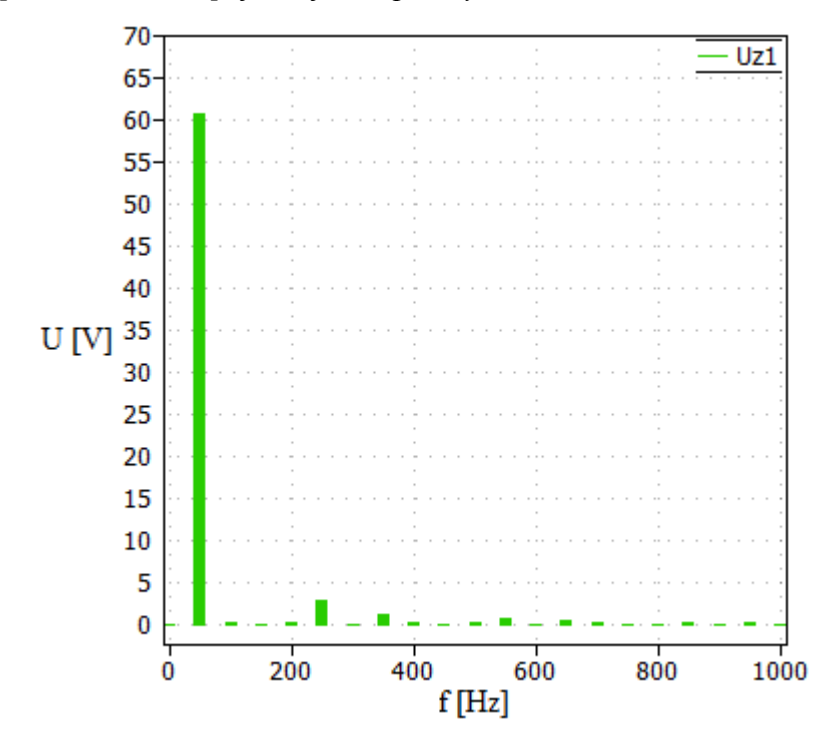

*Obr. 3.13: DFT při řízení složkami x a y, oddělený meziobvod* Podíl harmonických v  $U_{z1}$  ukazuje *tab.* 3.4:

| $U_1 = 60,8V$     | $U_{zm} = 66,6V$  |
|-------------------|-------------------|
| $H_1 = 91,3\%$    | $H_3 = 0.12\%$    |
| $H_5 = 4,46\%$    | $H_7 = 1,82\%$    |
| $H_{11} = 1.01\%$ | $H_{13} = 0.63\%$ |
| $H_{17} = 0.38\%$ | $H_{19} = 0.47\%$ |

*Tab. 3.4: Velikosti harmonických v U*<sub>z1</sub>

Spojením meziobvodů se napětí zdeformuje. Dojde k přemodulování, vektor napětí se dostane mimo oblast lin. modulace vlivem 3. harmonické. Požadavek na napětí je větší, než je 2 . Napětí na zátěži je zobrazeno na *obr. 3.14*.

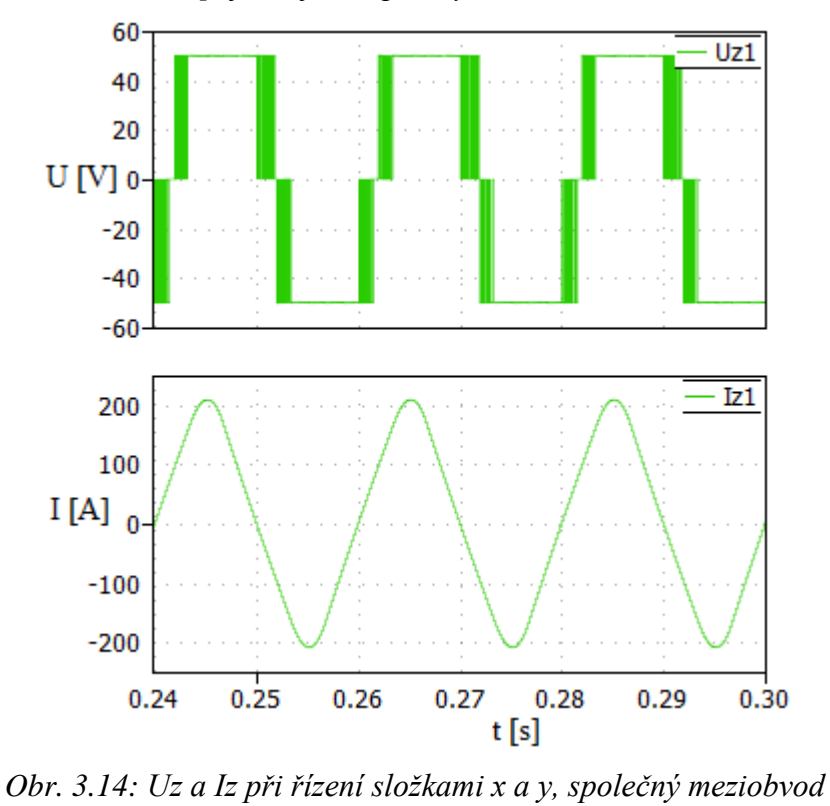

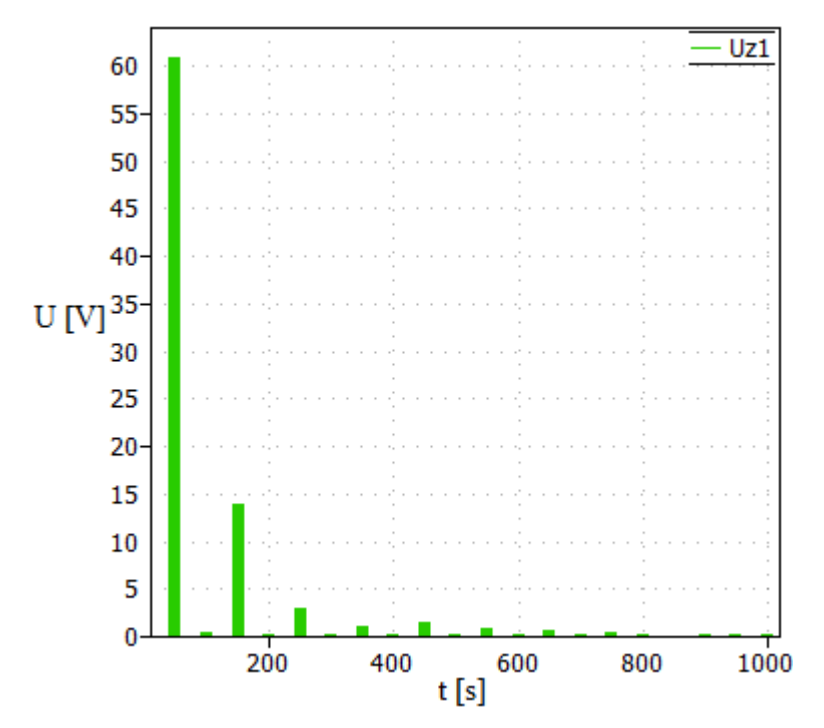

*Obr. 3.15: DFT při řízení složkami x a y, společný meziobvod* Velikosti jednotlivých harmonických pro společný meziobvod z *obr 3.15:*

*Simulace el. poh. s ot. vin. napáj. dvojicí napěťových střídačů* Petr Štěpánek 2019

| $U_1 = 60.9 V$    | $U_{Zm} = 49,99 V$ |
|-------------------|--------------------|
| $H_1 = 121.6\%$   | $H_3 = 27,66\%$    |
| $H_5 = 5.94\%$    | $H_7 = 2,42\%$     |
| $H_{11} = 1.35\%$ | $H_{13} = 0.84\%$  |
| $H_{17} = 0.5\%$  | $H_{19} = 0.62\%$  |

*Tab. 3.5: Velikosti harmonických z U<sub>z1</sub>* 

Pro obvod s odděleným meziobvodem jsme provedli simulace. Zmenšili jsme požadovaný vektor napětí na  $\alpha = 0.25$  *obr.* 3.16.

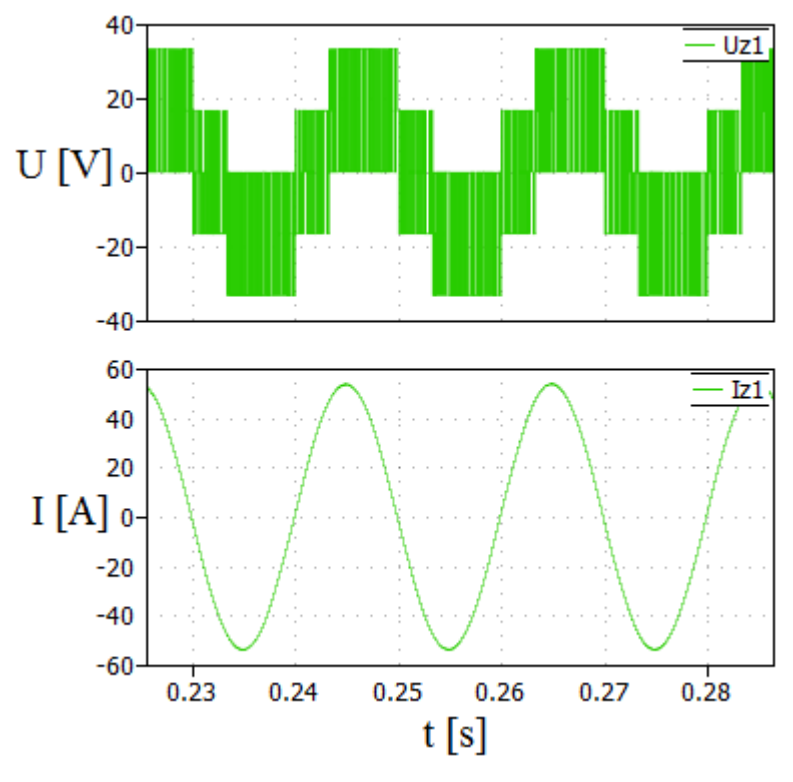

*Obr.* 3.16:  $U_z$  a  $I_z$  pro  $\alpha = 0.25$ 

Porovnáním průběhů napětí *obr. 3.17* a *obr. 3.18* zjistíme, jak se mění spínání vektorů pro různé velikosti α. Při snížení  $\alpha=0.25$  je vidět častější spínání vektoru  $\overrightarrow{V_{O}}$ .

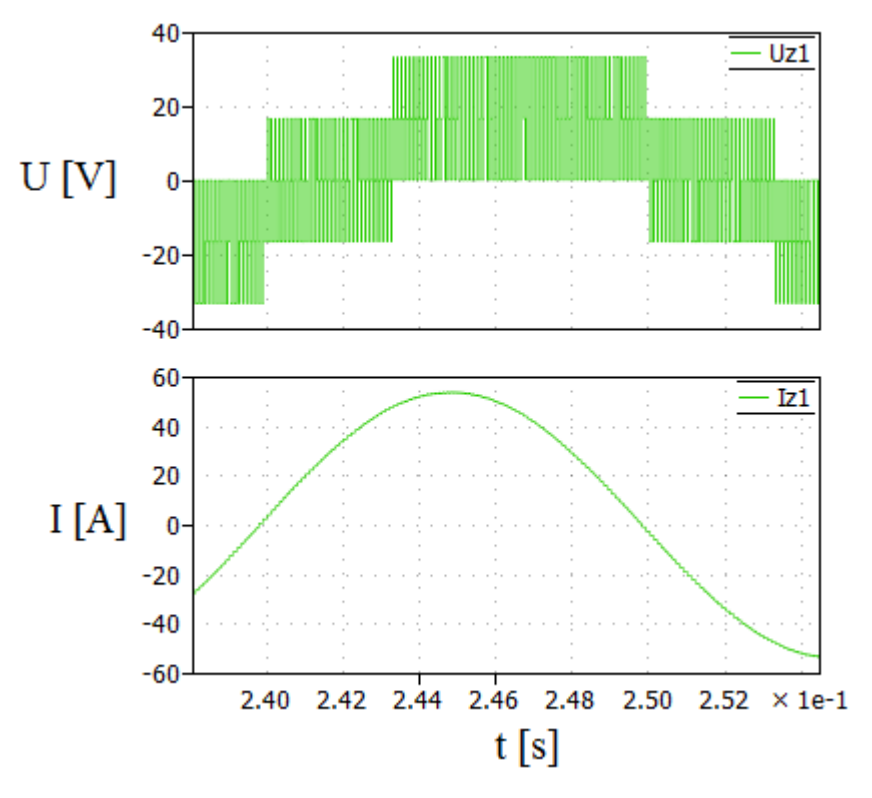

*Obr.* 3.17: Detail spínání pro  $\alpha = 0.25$ 

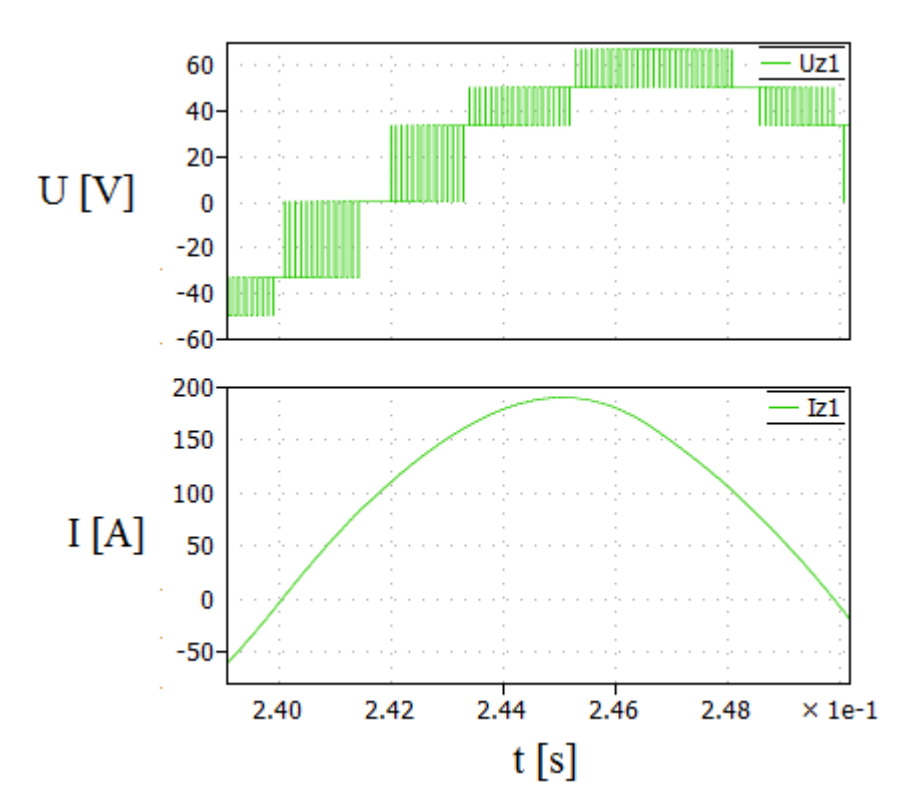

*Obr.* 3.18: Detail spínání pro  $\alpha = 1$ 

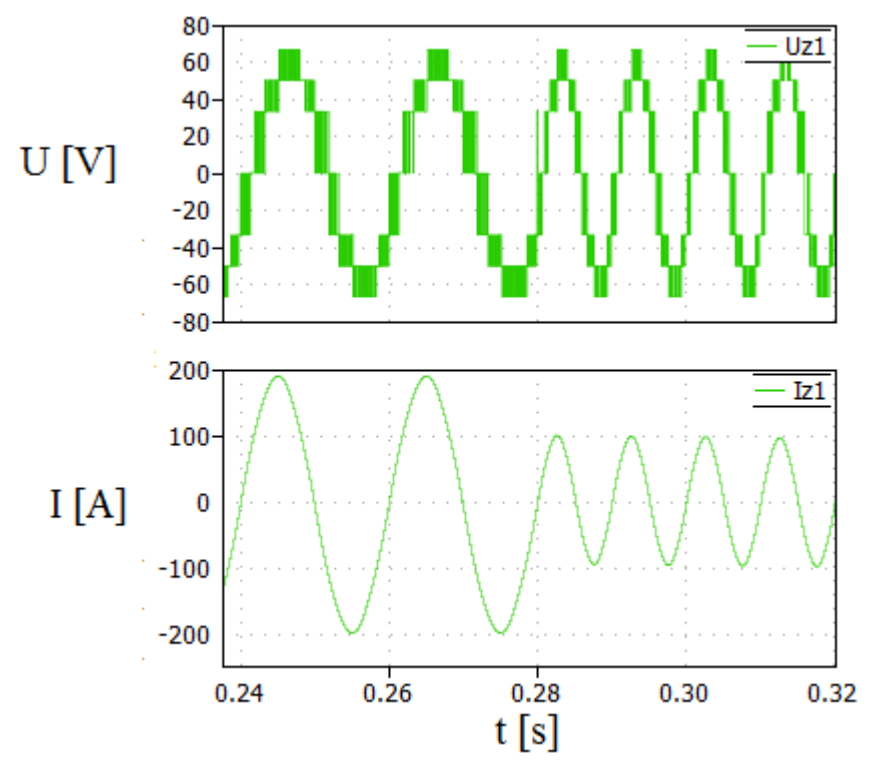

*Obr. 3.19: Skok frekvencí na f = 100 Hz*

### <span id="page-31-0"></span>**4 Závěr**

Předmětem práce byla vektorová pulzně šířková modulace pro řízení dvojice střídačů napájející elektrický motor s otevřeným vinutím. Tato soustava má více stupňů volnosti oproti klasické soustavě s jediným střídačem, viz možnosti spínacích kombinací.

V druhé kapitole bylo představeno řízení jednoho střídače pomocí vektorové PWM. Teorie byla ověřena simulacemi v programu Matlab. Nasimulován byl ustálený stav pro maximální napětí. V meziobvodu bylo napětí  $U_c = 50 V$ . Největší dosažené napětí bylo  $U_1 = 33.33 V$ . Dále po ustálení obvodu byly provedeny dva přechodové děje. Došlo ke zdvojnásobení frekvence a zmenšení velikosti vektoru požadovaného napětí, úměrně k napětí klesl proud zátěží, kde se 3. harmonická se neprojevila – má velikost desetiny procent.

Třetí kapitola představila dva způsoby řízení. První se zabýval stejným řízením jako obvod s jedním střídačem. Vycházel z určení úhlu  $\varepsilon$  požadovaného napětí. Za pomoci spínání vektorů $\overrightarrow{V_1} - \overrightarrow{V_7}$  bylo dosaženo  $\overrightarrow{U^*}$ . 3. harmonická napětí je ovlivněna způsobem zapojení. Rozdělením napájení meziobvodů střídačů se 3. harmonická potlačí na desetiny procent. Spojením meziobvodů se zvýší podíl  $H_3 = 26.8\%$  .Druhý způsob řízení určil z 24 trojúhelníků jeden, kde se  $\overrightarrow{U^*}$  nacházel. Provedl to porovnáváním hodnoty  $V_{U_y}$  s rovnicemi přímek dělících šestiúhelník. Rozdělením  $\overrightarrow{U^*}$  do složek x a y se vypočítaly soustavou rovnic doby sepnutí vektorů. Vektory nacházející se ve vrcholech trojúhelníku, sepnuty po čas 1, 2, <sup>3</sup> vytvořily požadovaný směr a velikost napětí. Simulací byly provedeny pro rozpojené i spojené meziobvody. Dosažené maximální napětí pro obvody s rozpojeným meziobvodem  $U_{zm} = 49,99$  V. U varianty se společným meziobvodem se projevila 3. harmonická  $H_3 = 27,66 %$ .

V případech se dvěma střídači a společným meziobvodem se podařilo dosáhnout na zátěži napětí  $U \sim 50V$ , pouze vlivem třetí harmonické vycházely napětí vyšší (120 %), ale střídač nedokáže dát větší napětí než  $\frac{U_c}{2}$ . Dochází tak k přemodulování, dostáváme se do obdélníkového řízení. Mají-li měniče oddělené meziobvody, dají se považovat za víceúrovňové měniče.

Řízením pomocí složek x a y jsme schopni vytvořit jakýkoli vektor napětí ležící uvnitř šestiúhelníku a vhodnou spínací kombinací ho i zrealizovat.

### <span id="page-32-0"></span>**Seznam literatury a informačních zdrojů**

[1] VONDRÁŠEK, František. *Výkonová elektronika, sv.3 – Měniče s vlastní komutací a bez komutace, část 2.* Vyd. Západočeská univerzita v plzni, 2017. 288s. 3.rozšířené vydání. ISBN 978-80-261-0688-3

[2] SHIVAKUMAR, E.G. & GOPAKUMAR, K & SINHA, Sk & PITTET, Andre & RANAGANATHAN, V.T. (2001). *Space Vector PWM Control of Dual Inverter Fed Open-End Winding Induction Motor Drive*. EPE Journal (European Power Electronics and Drives Journal). 399 – 405s. vol.1. 10.1109/APEC.2001.911678.

[3] CHANDINI, G.S. & SHINY, G. *Common-mode voltage elimination technique for an open-end winding induction motor using carrier based PWM.* International Conference on Technological Advancements in Power and Energy (TAP Energy), Kollam, 2017, 1–5s.

[4] KALAISELVI, J. & SRINIVAS, S. *Bearing Currents and Shaft Voltage Reduction in Dual-Inverter-Fed Open-End Winding Induction Motor With Reduced CMB PWM Methods.* In IEEE Transactions on Industrial Electronics, vol. 62, no. 1, 144–152s. Jan 2015 [5] BOJOI, R. & TENCONI, A. & PROFUMO, F. & GRIVA, G. & MARTINELLO D. *Complete analysis and comparative study of digital modulation techniques for dual three-*

*phase ac motor drives.* In 2002 IEEE 33rd Annual IEEE Power Electronics Specialists Conference. vol.2, 2002. pp. 851857

[6] ZHAO, Y. & LIPO, T. A. *Space vector pwm control of dual threephase induction machine using vector space decomposition.* IEEE Transactions on Industry Applications, vol. 31, no. 5, pp. 11001109, Sep 1995

# <span id="page-33-0"></span>**Přílohy**

## *Příloha 1 – ilustrační příklad kódu (část celého) pro určení malého trojúhelníku a výpočet času sepnutí*

```
%slozky vektru
VA X = Udc/2;VA Y = 0;VB X = (Udc/2) * cos(pi/3);VB Y = (Udc/2) * sin(pi/3);VO X = 0;VO Y = 0;VG X = Udc;
VG Y = 0;VH X = Udc * cos(pi/6) * cos(pi/6);
VH Y = Udc * cos(pi/6) * sin(pi/6);
VI X = Udc * cos(pi/3);VI Y = Udc * sin(pi/3);
%slozky pozadovaneho vektru
VU X = Uv * cos(eps);
VU Y = Uv * sin(eps);
%rovnice primek
P1 = -((Udc * cos(pi/6)) / (Udc / 2))*UX + Udc * cos(pi/6));P4 = ((Udc * cos(pi/6)) / (Udc / 2))* TU_X - Udc * cos(pi/6));P9 = (Udc * cos(pi/6) / 2) * VU X + 0;% I. sextant
if(eps >= 0) & & (eps < pi/3)
      % Urceni segmentu (maleho trojuhelniku)
      % a) Segment 9
     if VU Y >= (P9 a*VU X + P9 b)seg = 9; else
           if VU Y < (P1 a*VU X + P1 b)
            seq = 1;elseif VU Y >= (P4a*VU X + P4b)seq = 8; else
```

```
Simulace el. poh. s ot. vin. napáj. dvojicí napěťových střídačů Petr Štěpánek 2019
```

```
seq = 7; end
  end
     % Dle segmentu vybere 3 vektory, ktere se spinaji
if seg == 1Vact 1 = [V A X; V A Y; 1];Vact 2 = [VB X; VB Y; 1];Vact 3 = [VO X; VO Y; 1];% Vx = VA X*z1 + VB X*z2 +z3% Vy = VA Y*z1 + VB Y*z2 +z3
\textdegree T = z1 + z2 + z3
y = [VU X; VU Y;T];A = [Vact 1, Vact 2, Vact 3];Z = inv(A) * y;t1 = Z(1);t2 = Z(2);
t3 = Z(3);
 if(t_clk >= 0) & & (t_clk < t1)T all = VA 1;
   elseif(t clk >= t1) &\&(t clk < t1+t2)
    T all = VB 1;
    elseif(t clk >= t1+t2) &(t clk < T)
    T_all = VO_1; % to else
    T all = [0;0;0;0;0;0;0;0;0;0;0;0;0];
  end
 elseif seg == 7
   Vact 1 = [VG X; VG Y; 1];Vact 2 = [VH X; VH Y; 1];
   Vact 3 = [V A X; V A Y; 1];y = [VU_X; VU_Y; T];A = [Vact 1, Vact 2, Vact 3];Z = inv(A) * y;t1 = Z(1);
```

```
Simulace el. poh. s ot. vin. napáj. dvojicí napěťových střídačů Petr Štěpánek 2019
```

```
t2 = Z(2);
    t3 = Z(3);
    if(t clk >= 0) && (t clk < t1)
        T all = VG 1;
        elseif(t clk >= t1) &(t \text{ c} clk < t1+t2)
        T all = VH 1;
        elseif(t clk >= t1+t2) &(t \text{ c} clk <= T)T all = VA 1; % t0
% else
% T_all = [0;0;0;0;0;0;0;0;0;0;0;0;0;0];
     end
     elseif seg == 8
        Vact 1 = [VH X; VH Y; 1];
        Vact 2 = [VB X; VB Y; 1];\text{Vact}_3 = [\text{VA}_X; \text{VA}_Y; 1];y = [VU X; VU Y;T];A = [Vact 1, Vact 2, Vact 3];
    Z = inv(A) * y;t1 = Z(1);t2 = Z(2);
    t3 = Z(3);
    if(t clk >= 0) && (t clk < t1)
        T all = VH 1;
        elseif(t clk >= t1) &(t \text{ c} clk < t1+t2)
        T all = VB 1;
        elseif(t clk >= t1+t2) &(t \text{ c} clk <= T)T all = VA 1; % t0
% else
% T all = [0;0;0;0;0;0;0;0;0;0;0;0;0;0];
     end
     else %seg == 9
       Vact 1 = [VH X; VH Y; 1];
        Vact 2 = [VI X; VI Y; 1];
        Vact 3 = [VB X; VB Y; 1];
```
*Simulace el. poh. s ot. vin. napáj. dvojicí napěťových střídačů* Petr Štěpánek 2019

```
y = [VU X; VU Y;T];A = [Vact 1, Vact 2, Vact 3];Z = inv(A) * y;t1 = Z(1);t2 = Z(2);
    t3 = Z(3);
    if(t_clk \geq 0) && (t_clk < t1)T<sup>_all = VH_1;</sup>
        elseif(t clk >= t1) &(t \text{ c} \cdot t) \times (t \text{ c} \cdot t)T all = VI 1;
        elseif(t_clk >= t1+t2) &(t_c) (t_clk <= T)
        T_all = VB_1; % to% else
% T_all = [0;0;0;0;0;0; 0;0;0;0;0;0];
         end
     end
```
#### *Příloha 2 – Rozložení přímek a rovnice*

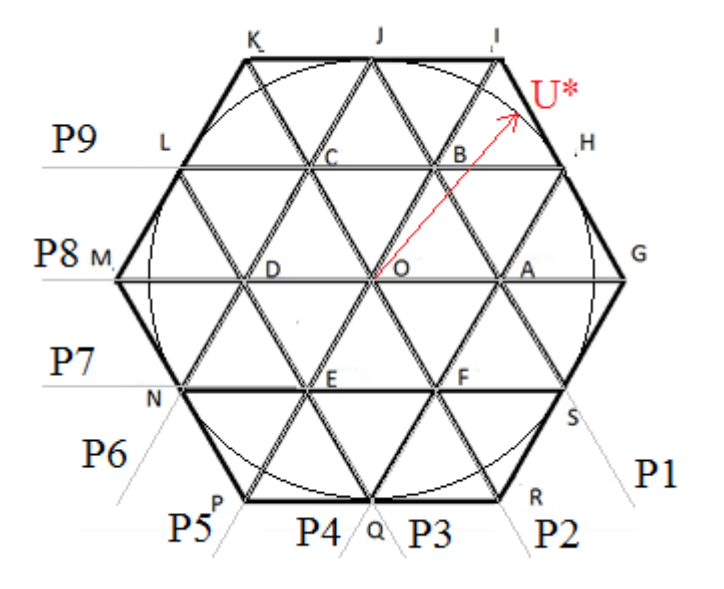

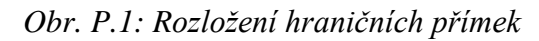

Rovnice hraničních přímek z obr. P.1:

 $P1 = -((Udc \cos(\pi/6)) / (Udc / 2)) VU_X + Udc \cos(\pi/6);$  $P2 = -((Udc \cos(\pi/6)) / (Udc / 2)) VU_X;$  $P3 = -((Udc \cos(\pi/6)) / (Udc / 2)) VU_X - Udc \cos(\pi/6);$  $P4 = ((Udc \cos(\pi/6)) / (Udc / 2))VU_X - Udc \cos(\pi/6);$  $P5 = ((Udc \cos(\pi/6)) / (Udc / 2))VU_X + 0;$  $P6 = ((Udc \cos(\pi/6)) / (Udc / 2))VU_X + Udc \cos(\pi/6);$  $P7 = VU_X - (Udc \cos(\pi/6) / 2);$  $P8 = VU_X + 0;$ 

$$
P9 = VU_X + (Udc \cos(\pi/6) / 2);
$$

#### *Příloha 3 – Seznam všech možných vektory, které lze vytvořit*

#### Vektory vrcholů vnitřního šestiúhelníku

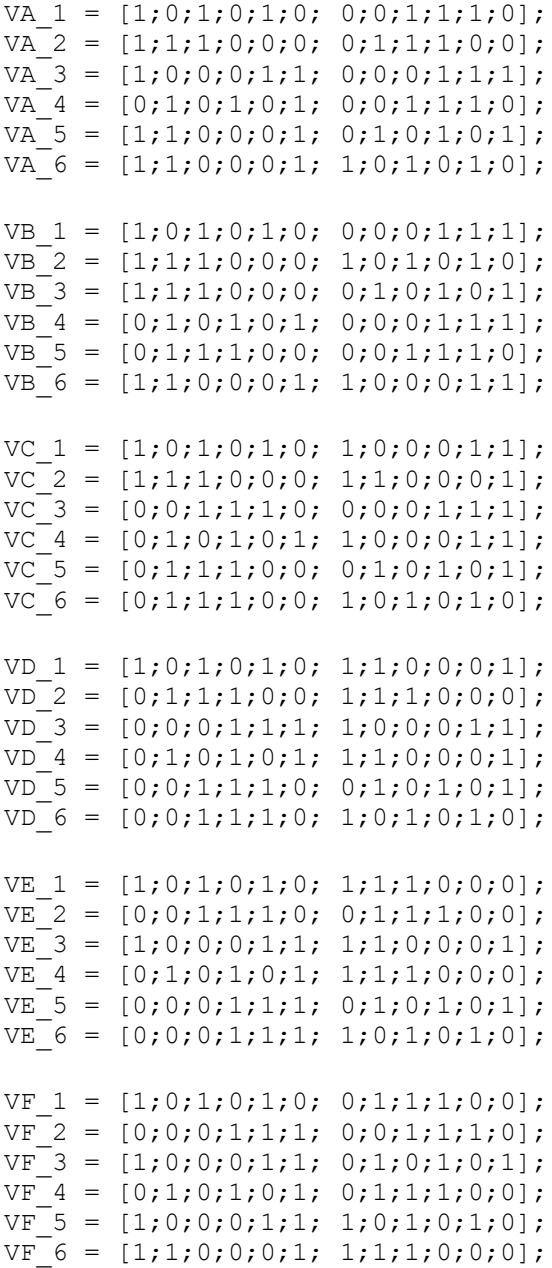

#### Vektory vrcholů velikého šestiúhelníku

VG  $1 = [1;1;0;0;0;1; 0;0;1;1;1;1;0];$  $\overline{VI}$  = [1;1;1;0;0;0; 0;0;0;1;1;1];  $VK_1 = [0;1;1;1;0;0;1;0;0;1;1;1];$  $VM_1 = [0;0;1;1;1;0;1;1;0;0;0;1];$  $VP^{-1} = [0;0;0;1;1;1;1;1;1;0;0;0];$  $\overline{VR}^{-1} = [1;0;0;0;1;1;0;0;1;1;1;0;0];$ 

#### Vektory středu stran velikého šestiúhelníku

 $VH_1 = [1;1;0;0;0;1; 0;0;0;1;1;1];$  $VH_2 = [1;1;1;0;0;0;0;0;1;1;1;0];$  VJ  $1 = [0;1;1;1;0;0; 0;0;0;1;1;1];$  $VJ$ <sup>2</sup> = [1;1;1;0;0;0; 1;0;0;0;1;1];  $VL^{-1} = [0;1;1;1;0;0;1;1;0;0;0;1];$  $VL$ <sup>-</sup>2 = [0;0;1;1;1;0; 1;0;0;0;1;1];  $VN^{-1} = [0;0;0;1;1;1;1;1;1;0;0;0;1];$  $VN<sup>-2</sup> = [0;0;1;1;1;0;1;1;1;0;0;0]$ ;  $VQ^{-1} = [0; 0; 0; 1; 1; 1; 0; 1; 1; 1; 0; 0];$  $VQ$ <sup>-</sup>2 = [1;0;0;0;1;1; 1;1;1;0;0;0];  $VS^{-1} = [1;1;0;0;0;1;0;1;1;1;0;0];$  $VS_2^2 = [1;0;0;0;1;1;0;0;0;1;1;1;0];$ 

#### Spínací kombinace pro  $V_0$

VO  $1 = [1;0;1;0;1;0;1;0;1;0;1;0;1;0]$ ;  $\overline{VO}^2 = [1;1;0;0;0;1;1;1;0;0;0;1];$  $\overline{VO}$  = [1;1;1;0;0;0;1;1;1;0;0;0];  $\overline{VO}^4 = [0;1;1;1;0;0;0;1;1;1;0;0];$  $\overline{VO}$  =  $[0;1;0;1;0;1;1;0;1;0;1;0;1;0]$ ;  $\overline{VO}$  = [0;0;0;1;1;1;0;0;0;1;1;1];  $VO^-7 = [0;0;1;1;1;0;0;0;1;1;1;0];$  $\overline{VO}$  =  $[0;1;0;1;0;1;0;1;0;1;0;1;0;1]$ ;  $\overline{VO}$  =  $[0;0;0;1;1;1;0;0;0;1;1;1]$ ; VO  $10 = [1;0;0;0;1;1;1;0;0;0;1;1]$ ;